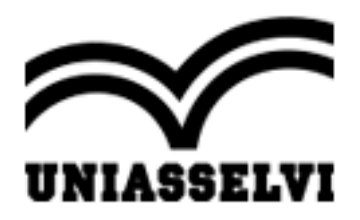

#### **CENTRO UNIVERSITÁRIO LEONARDO DA VINCI SOCIEDADE EDUCACIONAL LEONARDO DA VINCI S/S LTDA**

Recredenciado pela Portaria nº 763, de 18 de setembro de 2020, publicada no DOU de 21 de setembro de 2020, seção 1, página 119. Rua Doutor Pedrinho, N° 79 - Bairro Rio Morto - CEP 89082-262 - Indaial/SC Site: www.uniasselvi.com.br

### **PORTARIA Nº 122/2024**

**Outorga o grau de nível superior em Bacharel ao(s) aluno(s) que concluiu(íram) seu(s) respectivo(s) curso(s) de graduação no Centro Universitário Leonardo Da Vinci.**

A Diretora de Serviços Acadêmicos Divisão Registro de Diplomas, no uso de suas atribuições legais, por meio deste ato legítimo, OUTORGA o grau de nível superior em Bacharel ao(s) aluno(s) que concluiu(íram) seu(s) respectivo(s) curso(s) de graduação no Centro Universitário Leonardo Da Vinci, conforme segue:

#### **Bacharel em Biblioteconomia:**

Leonice de Lourdes Martins Ebert

A presente Portaria entra em vigor na data de sua publicação e revoga quaisquer disposições em contrário.

Indaial, 07 de junho de 2024.

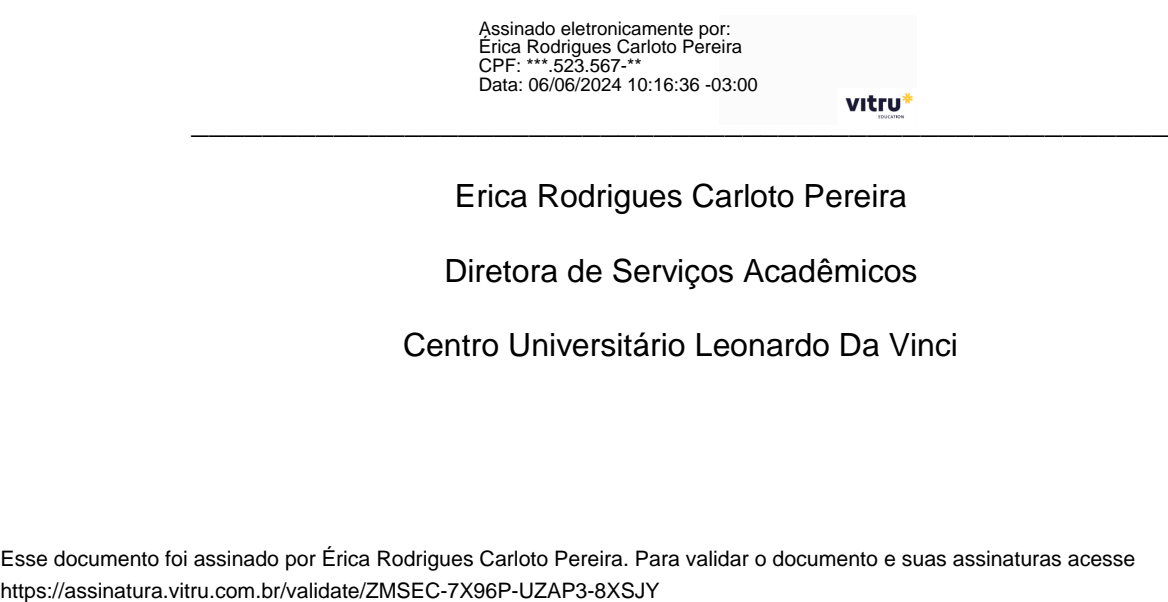

Centro Universitário Leonardo Da Vinci

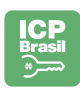

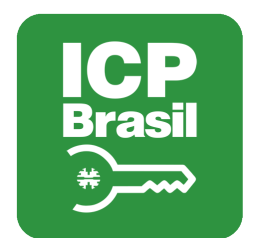

# MANIFESTO DE ASSINATURAS

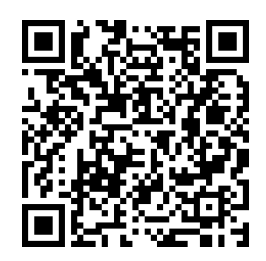

## Código de validação: ZMSEC-7X96P-UZAP3-8XSJY

Esse documento foi assinado pelos seguintes signatários nas datas indicadas (Fuso horário de Brasília):

Érica Rodrigues Carloto Pereira (CPF \*\*\*.523.567-\*\*) em 06/06/2024 10:16 - Assinado eletronicamente

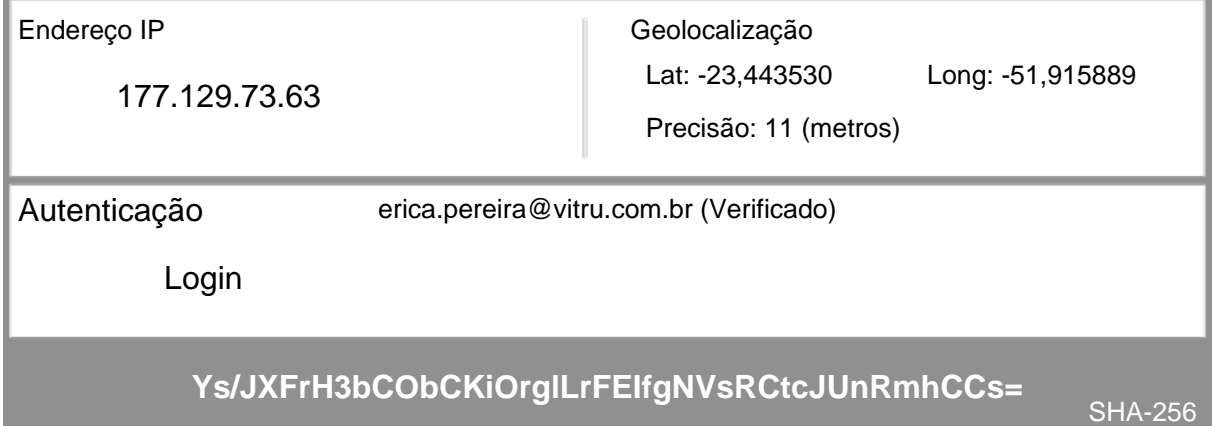

Para verificar as assinaturas, acesse o link direto de validação deste documento:

https://assinatura.vitru.com.br/validate/ZMSEC-7X96P-UZAP3-8XSJY

Ou acesse a consulta de documentos assinados disponível no link abaixo e informe o código de validação:

https://assinatura.vitru.com.br/validate